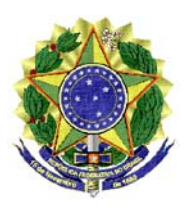

## **MINISTÉRIO DO MEIO AMBIENTE**

## **FORMULÁRIO PARA ENVIO DE CONTRIBUIÇÕES SOBRE CONSULTA PÚBLICA DA VERSÃO PRELIMINAR DO PLANO NACIONAL DE RESÍDUOS SÓLIDOS**

## **ORIENTAÇÕES PARA A OBTENÇÃO, PREENCHIMENTO E ENVIO DO FORMULÁRIO**

- 1) Todos os campos do Formulário deverão ser preenchidos e enviados até o dia 07 de novembro de 2011.
- 2) Todas as contribuições recebidas serão analisadas pelo MMA.
- 3) As respostas deverão ser fundamentadas, completas, precisas e claras, sob pena de não serem incorporadas no documento final se assim não se apresentarem.
- 4) Somente serão aceitas contribuições por meio deste Formulário.
- 5) Contribuições enviadas fora do prazo não serão consideradas.
- 6) Após o término da Consulta Pública, as contribuições recebidas estarão disponíveis para conhecimento de toda a sociedade no sítio eletrônico http://www.mma.gov.br, em arquivo único no formato PDF.
- 7) As contribuições recebidas serão sistematizadas e comporão o "Relatório das Contribuições da Consulta Pública" e, após a deliberação do Comitê Interministerial da Política Nacional de Resíduos Sólidos, estarão disponíveis no endereço http://www.mma.gov.br, em arquivo único no formato PDF.
- 8) Dúvidas quanto ao preenchimento do formulário serão esclarecidas junto à Secretaria Executiva do Comitê Interministerial do MMA pelo telefone (61) 2028-2120.
- 9) Depois de seguidas todas as orientações para o preenchimento, o formulário deve ser enviado por e-mail para: comite.interministerial@mma.gov.br

### **Roteiro Técnico**

Siga as instruções para *download* dos arquivos, gravando-os em seu computador;

Abra o arquivo do Formulário em pdf;

Preencha os campos próprios para resposta;

Salve o arquivo em seu computador;

Para enviar, acesse seu provedor de e-mail, anexe o Formulário devidamente preenchido e envie-o para comite.interministerial@mma.gov.br

# **FORMULÁRIO DE CONTRIBUIÇÕES**

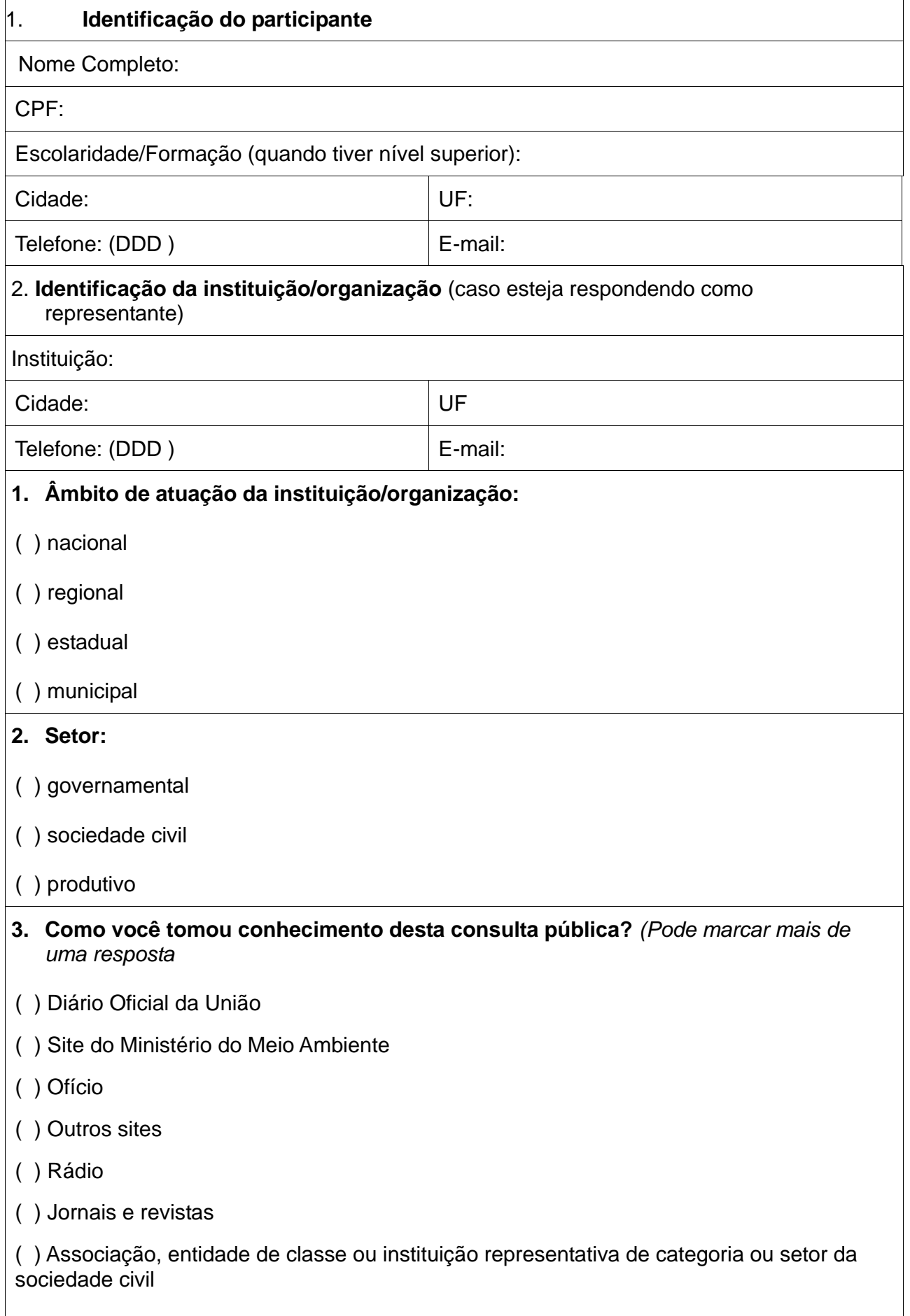

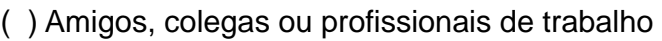

Outro. Especifique:

**4. Considerando o documento** *"Plano Nacional de Resíduos Sólidos – versão para consulta pública – set/2011"***, indique em qual(is) seção(ões) a contribuição será realizada.**

 $\Box$  Capítulo 3 – Diretrizes e Estratégias

 $\Box$  Capítulo 4 - Metas

**5. Preenchimento das Contribuições:**

**Texto atual publicado (quando houver)**

**Proposta (inclusão, exclusão ou nova redação)**

**Página:**

**Justificativa:**

## **6. Exemplo de Contribuições**

### **Texto atual publicado (quando houver)**

Item 3.1.2, Estratégia 3. Educação para o consumo sustentável

### **Proposta (inclusão, exclusão ou nova redação)**

Inclusão das palavras "a produção e" ficando: 3. Educação para **a produção e** o consumo sustentável

### **Página: 70**

**Justificativa**: Incluir também os empresários na estratégia.